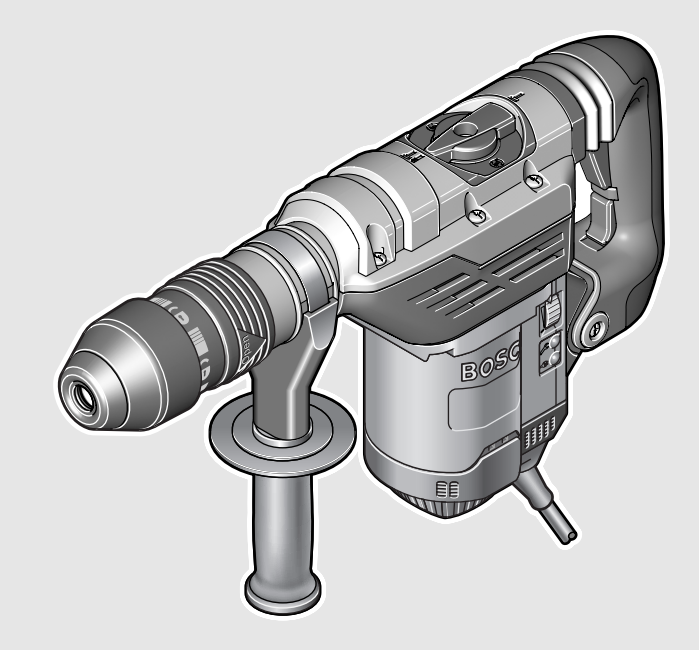

# **Robert Bosch GmbH**

Power Tools Division 70745 Leinfelden-Echterdingen Germany

**www.bosch-pt.com**

**1 609 929 W79** (2010.04) PS / 253 **UNI**

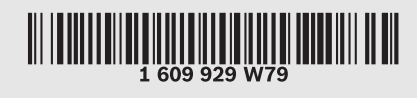

# **GBH 5-40 DCE** Professional

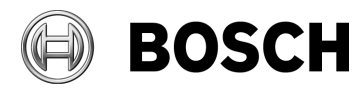

- **de** Originalbetriebsanleitung
- **en** Original instructions
- **fr** Notice originale
- **es** Manual original
- **pt** Manual original
- **it** Istruzioni originali
- **nl** Oorspronkelijke
- gebruiksaanwijzing
- **da** Original brugsanvisning
- **sv** Bruksanvisning i original
- **no** Original driftsinstruks
- **fi** Alkuperäiset ohjeet
- **sr** Originalno uputstvo za rad
- **sl** Izvirna navodila
- **hr** Originalne upute za rad
- **et** Algupärane kasutusjuhend
- **lv** Instrukcijas oriģinālvalodā
- **hu** Eredeti használati utasítás **lt** Originali instrukcija
- **ru** Оригинальное руководст**ar** راهنمای طرز کار اصلی **fa** تعليمات التشغيل الأصلية
- во по эксплуатации **uk** Оригінальна інструкція з експлуатації

**el** Πρωτότυπο οδηγιών χρήσης **tr** Orijinal işletme talimat **pl** Instrukcia oryginalna **cs** Původní návod k používání **sk** Pôvodný návod na použitie

- **ro** Instructiuni originale
- **bg** Оригинална инструкция

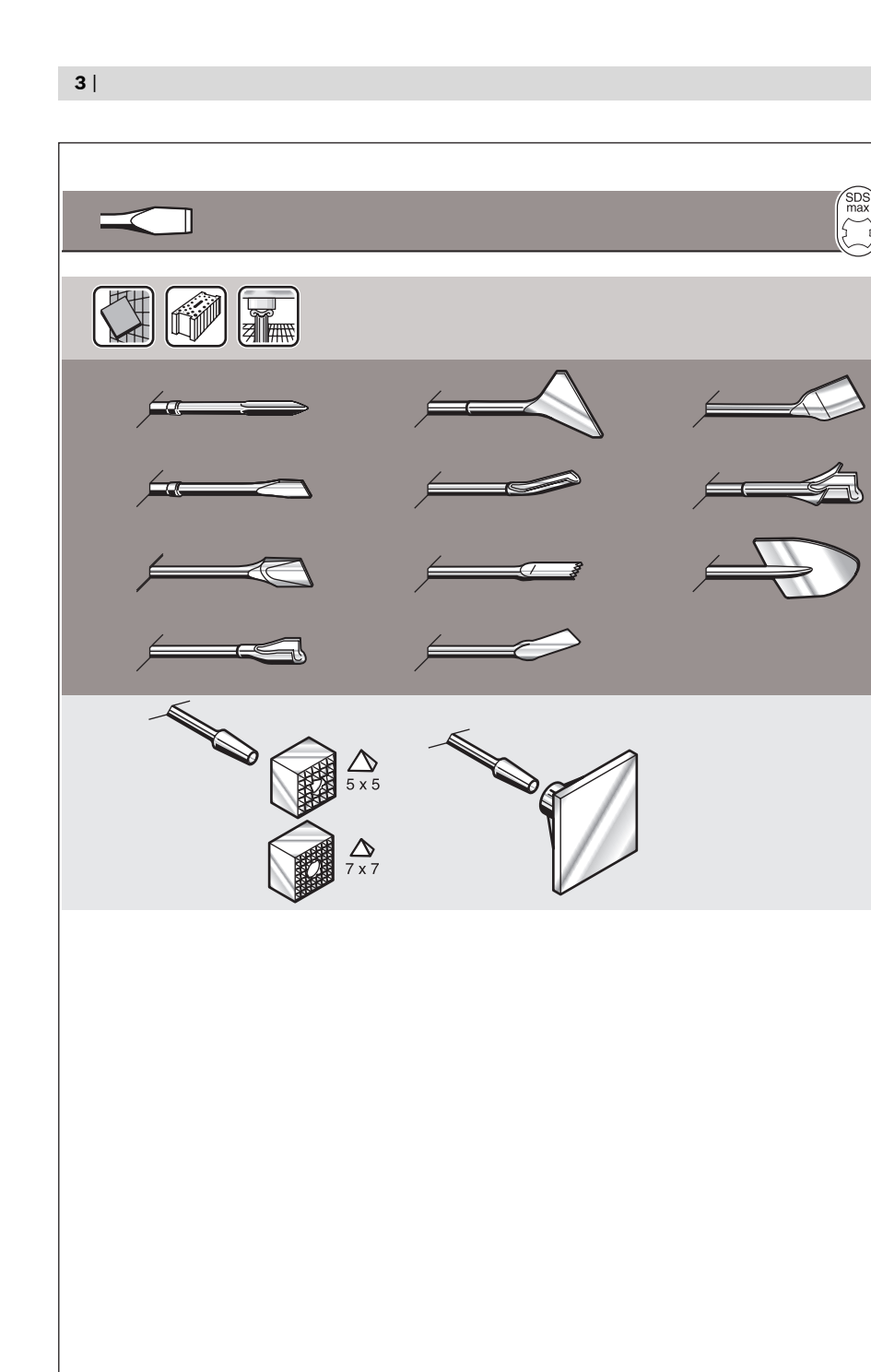

 $\blacklozenge$ 

 $\blacklozenge$ 

 $\clubsuit$ 

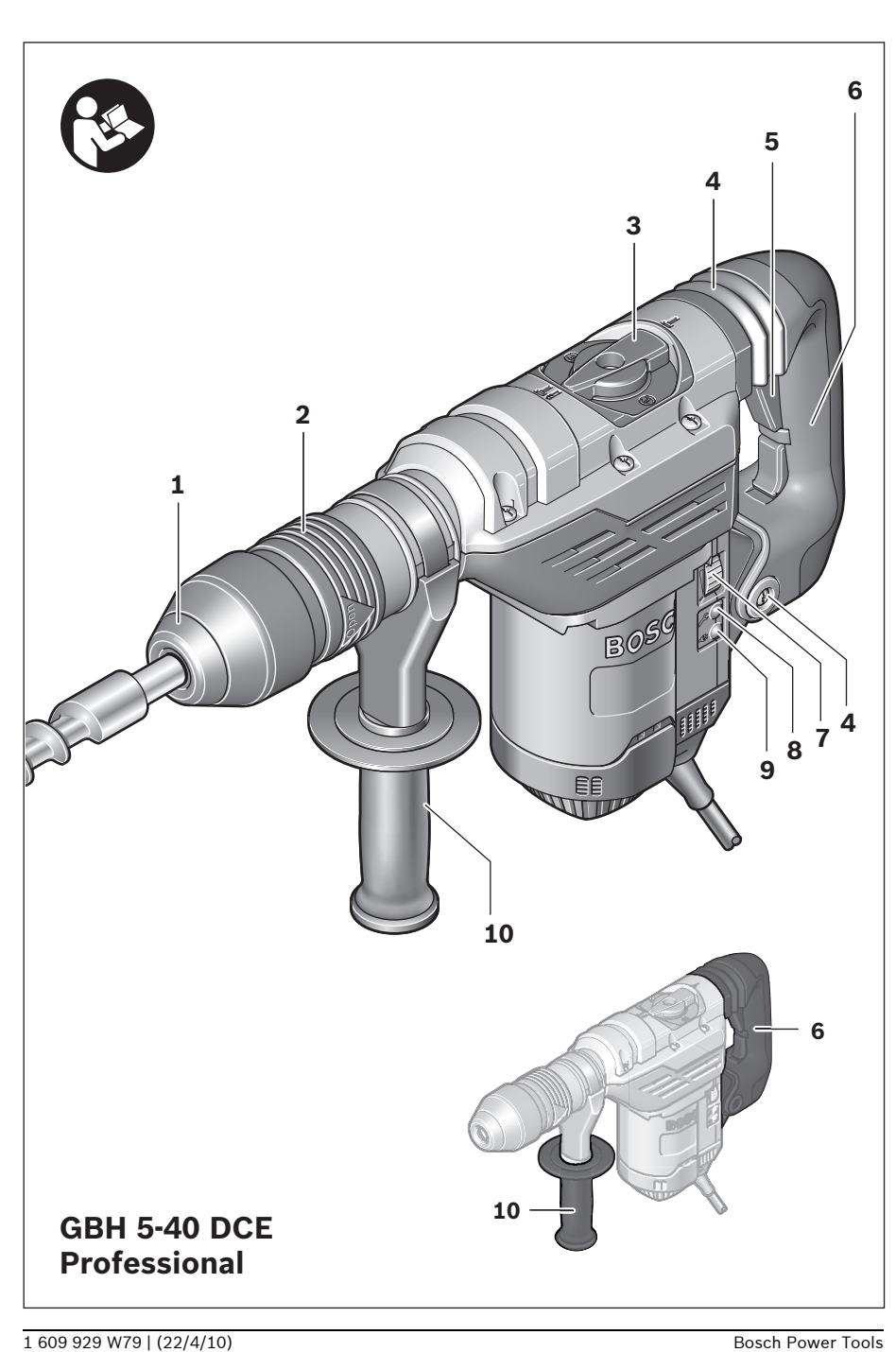

|

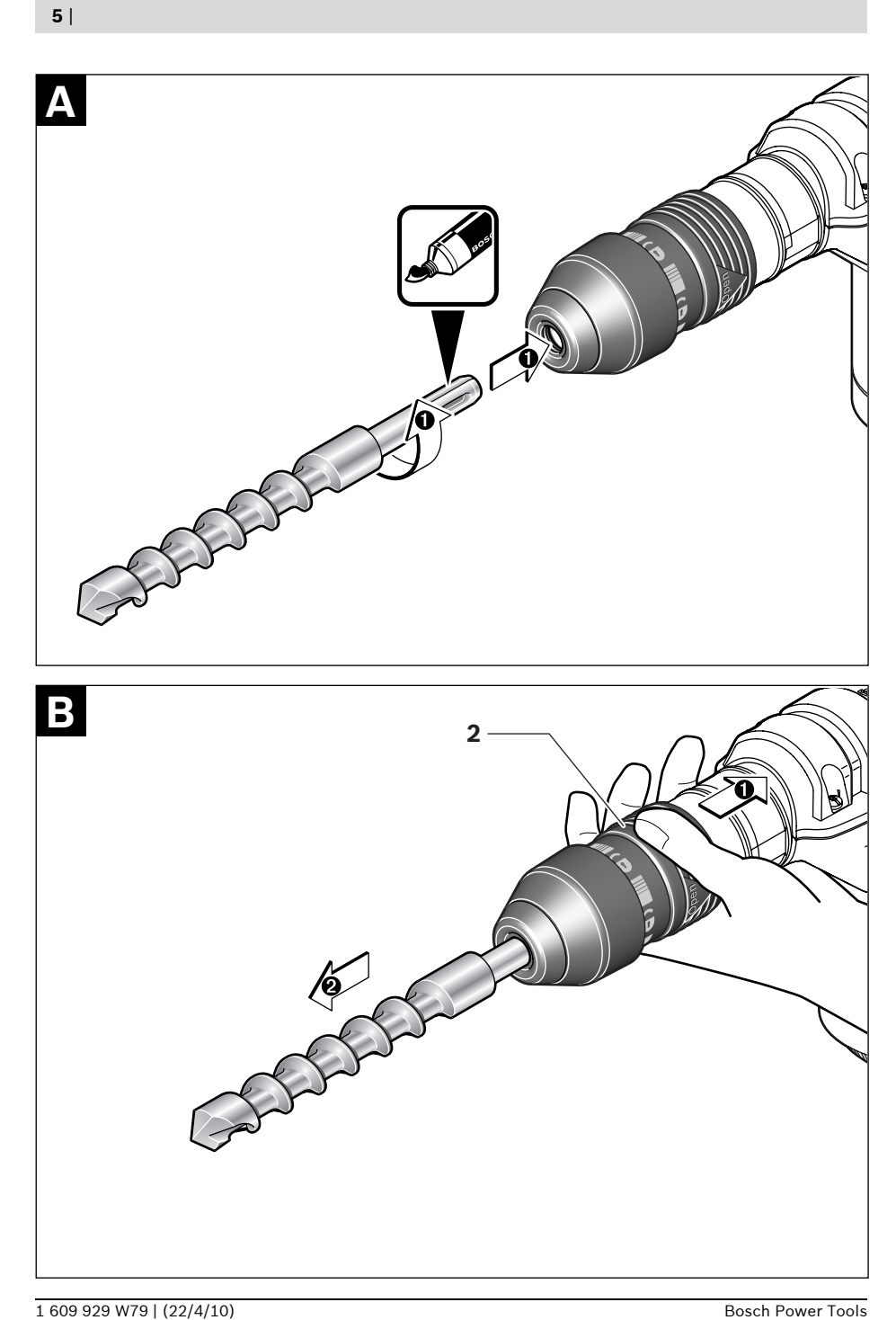

 $\mathcal{Y}$ 

 $\mathcal{D}$ 

 $\blacktriangleright$ 

€

 $\overline{\mathbf{C}}$ 

 $\bigcirc$ 

# ru**Указания по безопасности**

# **Общие указания по технике безопасности для электроинструментов**

#### **ПРЕДУПРЕЖДЕНИЕ** A

**Прочтите все указания и инструкции по** 

**технике безопасности.** Несоблюдение указаний и инструкций по технике безопасности может стать причиной поражения электрическим током, пожара и тяжелых травм.

# **Сохраняйте эти инструкции и указания для будущего использования.**

Использованное в настоящих инструкциях и указаниях понятие «электроинструмент» распространяется на электроинструмент с питанием от сети (с сетевым шнуром) и на аккумуляторный электроинструмент (без сетевого шнура).

- **1) Безопасность рабочего места**
	- **а) Содержите рабочее место в чистоте и хорошо освещенным.** Беспорядок или неосвещенные участки рабочего места могут привести к несчастным случаям.
	- **б) Не работайте с этим электроинструментом во взрывоопасном помещении, в котором находятся горючие жидкости, воспламеняющиеся газы или пыль.** Электроинструменты искрят, что может привести к воспламенению пыли или паров.
	- **в) Во время работы с электроинструментом не допускайте близко к Вашему рабочему месту детей и посторонних лиц.** Отвлекшись, Вы можете потерять контроль над электроинструментом.
- **2) Электробезопасность**
	- **а) Штепсельная вилка электроинструмента должна подходить к штепсельной розетке. Ни в коем случае не изменяйте штепсельную вилку. Не применяйте переходные штекеры для электроинструментов с защитным заземлением.**  Неизмененные штепсельные вилки и подходящие штепсельные розетки снижают риск поражения электротоком.
	- **б) Предотвращайте телесный контакт с заземленными поверхностями, как то: с трубами, элементами отопления, кухонными плитами и холодильниками.**  При заземлении Вашего тела повышается риск поражения электротоком.
	- **в) Защищайте электроинструмент от дождя и сырости.** Проникновение воды в электроинструмент повышает риск поражения электротоком.
	- **г) Не разрешается использовать шнур не по назначению, например, для транспортировки или подвески электроинструмента, или для вытягивания вилки из штепсельной розетки. Защищайте шнур от воздействия высоких температур, масла, острых кромок или подвижных частей электроинструмента.**  Поврежденный или спутанный шнур повышает риск поражения электротоком.
	- **д) При работе с электроинструментом под открытым небом применяйте пригодные для этого кабели-удлинители.**  Применение пригодного для работы под открытым небом кабеля-удлинителя снижает риск поражения электротоком.
	- **е) Если невозможно избежать применения электроинструмента в сыром помещении, подключайте электроинструмент через устройство защитного отключения.** Применение устройства защитного отключения снижает риск электрического поражения.
- **3) Безопасность людей**
	- **а) Будьте внимательными, следите за тем, что Вы делаете, и продуманно начинайте работу с электроинструментом. Не пользуйтесь электроинструментом в усталом состоянии или если Вы находитесь в состоянии наркотического или алкогольного опьянения или под воздействием лекарств.** Один момент невнимательности при работе с электроинструментом может привести к серьезным травмам.
	- **б) Применяйте средства индивидуальной защиты и всегда защитные очки.**  Использование средств индивидуальной защиты, как то: защитной маски, обуви на нескользящей подошве, защитного шлема или средств защиты органов слуха, – в зависимости от вида работы с электроинструментом снижает риск получения травм.
	- **в) Предотвращайте непреднамеренное включение электроинструмента. Перед подключением электроинструмента к электропитанию и/или к аккумулятору убедитесь в выключенном состоянии электроинструмента.** Удержание пальца на выключателе при транспортировке электроинструмента и подключение к сети питания включенного электроинструмента чревато несчастными случаями.
	- **г) Убирайте установочный инструмент или гаечные ключи до включения электроинструмента.** Инструмент или ключ, находящийся во вращающейся части электроинструмента, может привести к травмам.
	- **д) Не принимайте неестественное положение корпуса тела. Всегда занимайте устойчивое положение и сохраняйте равновесие.** Благодаря этому Вы можете лучше контролировать электроинструмент в неожиданных ситуациях.
	- **е) Носите подходящую рабочую одежду. Не носите широкую одежду и украшения. Держите волосы, одежду и рукавицы вдали от движущихся частей.**  Широкая одежда, украшения или длин-

ные волосы могут быть затянуты вращающимися частями.

- **ж)При наличии возможности установки пылеотсасывающих и пылесборных устройств проверяйте их присоединение и правильное использование.**  Применение пылеотсоса может снизить опасность, создаваемую пылью.
- **4) Применение электроинструмента и обращение с ним**
	- **а) Не перегружайте электроинструмент. Используйте для Вашей работы предназначенный для этого электроинструмент.** С подходящим электроинструментом Вы работаете лучше и надежнее в указанном диапазоне мощности.
	- **б) Не работайте с электроинструментом при неисправном выключателе.**  Электроинструмент, который не поддается включению или выключению, опасен и должен быть отремонтирован.
	- **в) До начала наладки электроинструмента, перед заменой принадлежностей и прекращением работы отключайте штепсельную вилку от розетки сети и/или выньте аккумулятор.** Эта мера предосторожности предотвращает непреднамеренное включение электроинструмента.
	- **г) Храните электроинструменты в недоступном для детей месте. Не разрешайте пользоваться электроинструментом лицам, которые не знакомы с ним или не читали настоящих инструкций.** Электроинструменты опасны в руках неопытных лиц.
	- **д) Тщательно ухаживайте за электроинструментом. Проверяйте безупречную функцию и ход движущихся частей электроинструмента, отсутствие поломок или повреждений, отрицательно влияющих на функцию электроинструмента. Поврежденные части должны быть отремонтированы до использования электроинструмента.** Плохое обслуживание электроинструментов является причиной большого числа несчастных случаев.
- **е) Держите режущий инструмент в заточенном и чистом состоянии.** Заботливо ухоженные режущие инструменты с острыми режущими кромками реже заклиниваются и их легче вести.
- **ж)Применяйте электроинструмент, принадлежности, рабочие инструменты и т.п. в соответствии с настоящими инструкциями. Учитывайте при этом рабочие условия и выполняемую работу.**  Использование электроинструментов для непредусмотренных работ может привести к опасным ситуациям.

# **5) Сервис**

**а) Ремонт Вашего электроинструмента поручайте только квалифицированному персоналу и только с применением оригинальных запасных частей.** Этим обеспечивается безопасность электроинструмента.

# **Указания по технике безопасности для молотков**

- **Применяйте средства защиты органов слуха.** Воздействие шума может привести к потере слуха.
- **Используйте прилагающиеся к электроинструменту дополнительные рукоятки.**  Потеря контроля может иметь своим следствием телесные повреждения.
- f **При выполнении работ, при которых рабочий инструмент может задеть скрытую электропроводку или собственный сетевой кабель, держите электроинструмент за изолированные ручки.** Контакт с находящейся под напряжением проводкой может заряжать металлические части электроинструмента и приводить к удару электрическим током.
- f **Используйте соответствующие металлоискатели для нахождения спрятанных в стене труб или проводки или обращайтесь за справкой в местное коммунальное предприятие.** Контакт с электропроводкой может привести к

пожару и поражению электротоком. Повреждение газопровода может привести к взрыву. Повреждение водопровода ведет к нанесению материального ущерба или может вызвать поражение электротоком.

- **Всегда держите электроинструмент во время работы обеими руками, заняв предварительно устойчивое положение.**  Двумя руками Вы работаете более надежно с электроинструментом.
- **Закрепляйте заготовку.** Заготовка, установленная в зажимное приспособление или в тиски, удерживается более надежно, чем в Вашей руке.
- **Выждите полной остановки электроинструмента и только после этого выпускайте его из рук.** Рабочий инструмент может заесть, и это может привести к потере контроля над электроинструментом.
- **Не работайте с электроинструментом с поврежденным шнуром питания. Не касайтесь поврежденного шнура, отсоедините вилку от штепсельной розетки, если шнур был поврежден во время работы.** Поврежденный шнур повышает риск поражения электротоком.

# **Описание функции**

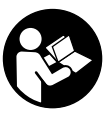

# **Прочтите все указания и инструкции по технике безопасности.**  Упущения в отношении указаний и инструкций по технике безопасности могут стать причиной поражения электрическим током, пожара и тяжелых травм.

Пожалуйста, откройте раскладную страницу с иллюстрациями электроинструмента и оставляйте ее открытой, пока Вы изучаете руководство по эксплуатации.

# **Применение по назначению**

Электроинструмент предназначен для ударного сверления отверстий в бетоне, кирпичах и природном камне, а также для долбежных работ.

# **Изображенные составные части**

Нумерация представленных компонентов выполнена по изображению на странице с иллюстрациями.

- **1** Колпачок для защиты от пыли
- **2** Фиксирующая гильза
- **3** Выключатель удара/останова вращения
- **4** Демпфер вибрации
- **5** Выключатель
- **6** Рукоятка (с изолированной поверхностью)
- **7** Колесико предварительной установки числа оборотов/числа ударов
- **8** Сервисный индикатор
- **9** Индикатор режима ожидания
- **10** Дополнительная рукоятка (с изолированной поверхностью)

**Изображенные или описанные принадлежности не входят в стандартный объем поставки. Полный ассортимент принадлежностей Вы найдете в нашей программе принадлежностей.**

# **Технические данные**

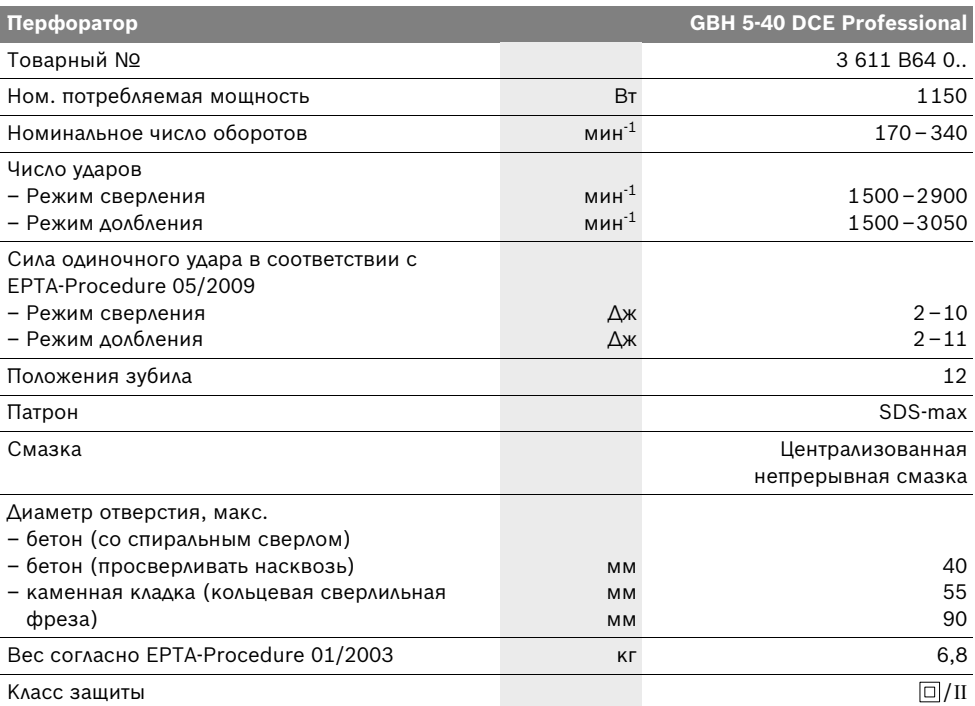

Параметры указаны для номинального напряжения 230/240 В. При более низких напряжениях и специальных видах исполнения для отдельных стран эти параметры могут различаться.

Пожалуйста, учитывайте товарный номер на заводской табличке Вашего электроинструмента. Торговые названия отдельных электроинструментов могут различаться.

# **Данные по шуму и вибрации**

Уровень шума определен в соответствии с европейской нормой EN 60745.

А-взвешенный уровень шума от электроинструмента составляет обычно: уровень звукового давления 93 дБ(А); уровень звуковой мощности 104 дБ(А). Недостоверность K=3 дБ.

# **Применяйте средства защиты органов слуха!**

Общие значения вибрации (векторная сумма трех направлений), определенные согласно ЕН 60745:

Ударное сверление в бетоне: значение эмиссии колебания  $a<sub>b</sub> = 10$  м/с<sup>2</sup>, недостоверность  $K=1.5$  м/с<sup>2</sup>,

долбление: значение эмиссии колебания  $a_h$ =8 м/с<sup>2</sup>, недостоверность K=1,5 м/с<sup>2</sup>.

Указанный в настоящих инструкциях уровень вибрации измерен по методике измерения, прописанной в стандарте EN 60745, и может быть использован для сравнения электроинструментов. Он пригоден также для

предварительной оценки вибрационной нагрузки.

Уровень вибрации указан для основных видов работы с электроинструментом. Однако если электроинструмент будет использован для выполнения других работ с применением рабочих инструментов, не предусмотренных изготовителем, или техническое обслуживание не будет отвечать предписаниям, то уровень вибрации может быть иным. Это может значительно повысить вибрационную нагрузку в течение всей продолжительности работы.

Для точной оценки вибрационной нагрузки в течение определенного временного интервала нужно учитывать также и время, когда инструмент выключен или, хотя и включен, но не находится в работе. Это может значительно сократить нагрузку от вибрации в расчете на полное рабочее время.

Предусмотрите дополнительные меры безопасности для защиты оператора от воздействия вибрации, например: техническое обслуживание электроинструмента и рабочих инструментов, меры по поддержанию рук в тепле, организация технологических процессов.

#### C F **Заявление о соответствии**

С полной ответственностью мы заявляем, что описанный в разделе «Технические данные» продукт соответствует нижеследующим стандартам или нормативным документам: EN 60745 согласно положениям Директив 2004/108/ЕС, 2006/42/EС.

Техническая документация: Robert Bosch GmbH, PT/ESC, D-70745 Leinfelden-Echterdingen

Dr. Egbert Schneider Senior Vice President Engineering

Dr. Eckerhard Strötgen Head of Product Certification

Weller i.V. Mozen

Robert Bosch GmbH, Power Tools Division D-70745 Leinfelden-Echterdingen Leinfelden, 23.04.2010

# **Сборка**

**• Перед любыми манипуляциями с электроинструментом вытаскивайте штепсель из розетки.**

# **Дополнительная рукоятка**

f **Пользуйтесь электроинструментом только с дополнительной рукояткой 10.**

Дополнительную рукоятку **10** можно повернуть в любое положение, чтобы обеспечить возможность безопасной и не утомляющей работы с инструментом.

– Поверните нижнюю часть ручки дополнительной рукоятки **10** против часовой стрелки и поставьте дополнительную рукоятку **10** в желаемое положение. После этого поверните нижнюю часть ручки дополнительной рукоятки **10** в направлении по часовой стрелке.

# **Замена рабочего инструмента**

С помощью патрона SDS-max Вы можете просто и удобно сменить рабочий инструмент без дополнительного инструмента.

Защитный колпачок **1** предотвращает в значительной степени проникновение пыли от сверления в патрон. При замене рабочего инструмента следите за тем, чтобы колпачок **1** не был поврежден.

**• Немедленно замените поврежденный защитный колпачок. Это рекомендуется выполнять силами сервисной мастерской.**

# **Установка рабочего инструмента (см. рис. А)**

– Очистите и слегка смажьте вставляемый конец рабочего инструмента.

Красные обозначения (открытые замки и балки) на фиксирующей гильзе **2** указывают на открытое состояние патрона.

– Вставите рабочий инструмент с вращением в патрон до автоматического фиксирования. При этом фиксирующая гильза автоматически резко скользит вперед и красные обозначения закрываются. Это указывает на зафиксированное состояние патрона.

# **Изъятие инструмента из патрона (см. рис. В)**

– Сдвиньте фиксирующую гильзу **2** назад до фиксирования. Теперь открыты красные обозначения на фиксирующей гильзе. Фиксирующая гильза остается в этом положении и Вы можете вынуть рабочий инструмент не удерживая, при этом фиксирующей гильзы.

# **Отсос пыли и стружки**

Пыль некоторых материалов, как напр., красок с содержанием свинца, некоторых сортов древесины, минералов и металлов, может быть вредной для здоровья. Прикосновение к пыли и попадание пыли в дыхательные пути может вызвать аллергические реакции и/или заболевания дыхательных путей оператора или находящегося вблизи персонала.

Определенные виды пыли, напр., дуба и бука, считаются канцерогенными, особенно совместно с присадками для обработки древесины (хромат, средство для защиты древесины). Материал с содержанием асбеста разрешается обрабатывать только специалистам.

- Хорошо проветривайте рабочее место.
- Рекомендуется пользоваться респираторной маской с фильтром класса Р2.

Соблюдайте действующие в Вашей стране предписания для обрабатываемых материалов.

# **Работа с инструментом**

# **Включение электроинструмента**

f **Учитывайте напряжение сети! Напряжение источника тока должно соответствовать данным на заводской табличке электроинструмента. Электроинструменты на 230 В могут работать также и при напряжении 220 В.**

### **Установка режима работы**

Переключателем режимов **3** выберите режим работы электроинструмента.

**Указание:** Изменяйте режим работы только при выключенном электроинструменте! В противном случае электроинструмент может быть поврежден.

– Поверните переключатель удара/останова вращения **3** в желаемое положение.

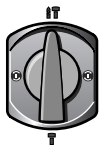

Положение **Сверление с ударом** Если при включении рабочий инструмент не вращается, то включите медленную скорость, пока рабочий инструмент не начнет вращаться.

Положение **Vario-Lock** для изменения положения зубила

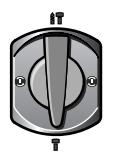

# Положения для **Долбления**

В положении «**Долбление**» предварительно установленное колесиком **7** число ударов автоматически выключается, что ведет к повышенной мощности электроинструмента в режиме долбления.

# **Включение и выключение в режиме сверления**

- Для **включения** электроинструмента нажмите на выключатель **5** и держите его нажатым.
- Для **выключения** электроинструмента отпустите выключатель **5**.

# **Включение и выключение в режиме долбления**

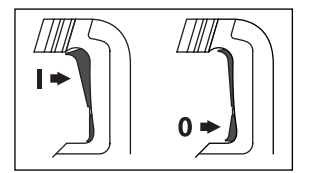

- Для **включения** электроинструмента нажмите выключатель **5** вверху (**I**) до его фиксирования.
- Для **выключения** электроинструмента нажмите выключатель **5** внизу (**0**) и отпустите его.

При низких температурах электроинструмент достигает полную мощность удара только через определенное время.

# **Установка числа оборотов и ударов**

Электроника регулирования позволяет плавно менять число оборотов и ударов в зависимости от материала.

Электронная система стабилизации поддерживает число оборотов и ударов в диапазоне между холостым ходом и работой под нагрузкой на заданном уровне.

При подключении вилки сети к штепсельной розетке и после перерыва в подаче электроэнергии электроника регулирования автоматически устанавливает максимальное число оборотов и ударов. Это исключает работу с неоптимальной производительностью в результате низкой предварительной уставки установочного

колесика **7**. – Выбирайте число ударов установочным колесиком **7** в соответствии с материалом.

Данные в следующей таблице являются рекомендуемыми значениями.

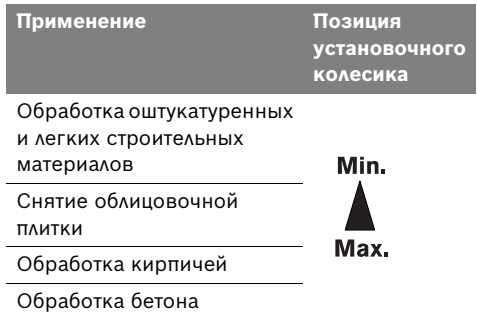

# **Предохранительная муфта**

- f **При заедании или заклинивании рабочего инструмента привод патрона отключается. В целях предосторожности всегда держите электроинструмент из-за возникающих при этом сил крепко и надежно обеими руками и займите устойчивое положение.**
- **При блокировке электроинструмента выключите его и выньте рабочий инструмент из обрабатываемого материала. При включении с заклинившим инструментом возникают высокие реактивные мометны.**

# **Изменение положения зубила (Vario-Lock)**

Вы можете зафиксировать зубило в 12 положениях. Благодаря этому Вы можете занять соответственно оптимальное положение.

- Вставьте зубило в патрон.
- Поверните переключатель режимов **3** в положение «Vario-Lock» (см. «Установка режима работы», стр. 159).
- Поверните патрон в желаемое положение зубила.
- Поверните переключатель режимов **3** в положение «Долбление». Этим фиксируется посадочное гнездо.
- f **Выключатель удара/останова вращения 3 должен для долбления всегда стоять в положении «Долбление».**

# **Указания по применению**

f **Перед любыми манипуляциями с электроинструментом вытаскивайте штепсель из розетки.**

### **Демпфер вибрации**

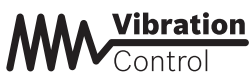

Встроенный демпфер снижает возникающую вибрацию.

Мягкая обкладка рукоятки (Softgriff) снижает опасность выскальзывания и способствует лучшему захвату и обращению с электроинструментом.

# **Техобслуживание и сервис**

# **Техобслуживание и очистка**

- f **Перед любыми манипуляциями с электроинструментом вытаскивайте штепсель из розетки.**
- **Для обеспечения качественной и безопасной работы следует постоянно содержать электроинструмент и вентиляционные щели в чистоте.**
- **Немедленно замените поврежденный защитный колпачок. Это рекомендуется выполнять силами сервисной мастерской.**

### **Сервисный индикатор 8**

При работе с изношенными угольными щетками электроинструмент автоматически выключается. Об износе угольных щеток свидетельствует мигание сервисного индикатора **8**, которое начинается прибл. за 8 часов до автоматического выключения. Для технического обслуживания электроинструмент необходимо передать сревисной службе. Адреса приведены в разделе «Сервиснoe обслуживаниe и консультация покупатeлeй».

### **Индикатор режима ожидания 9**

При включенной вилке сети и наличии в сети напряжения загорается индикатор режима ожидания **9**. Если электроинструмент со светящимся индикатором режима ожидания **9** не включается, то его следует направить в сервисный пункт, адреса приведены в разделе «Сервиснoe обслуживаниe и консультация покупатeлeй», стр. 162.

Если электроинструмент, несмотря на тщательные методы изготовления и испытания, выйдет из строя, то ремонт следует производить силами авторизованной сервисной мастерской для электроинструментов фирмы Bosch.

Пожалуйста, во всех запросах и заказах запчастей обязательно указывайте 10 значный товарный номер по заводской табличке электроинструмента.

# **Сервиснoe обслуживаниe и консультация покупатeлeй**

Сервисный отдел ответит на все Ваши вопросы по ремонту и обслуживанию Вашего продукта и также по запчастям. Монтажные чертежи и информацию по запчастям Вы найдете также по адресу:

# **www.bosch-pt.com**

Коллектив консультантов Bosch охотно поможет Вам в вопросах покупки, применения и настройки продуктов и принадлежностей.

# **Для региона: Россия, Беларусь, Казахстан**

Гарантийное обслуживание и ремонт электроинструмента, с соблюдением требований и норм изготовителя производятся на территории всех стран только в фирменных или авторизованных сервисных центрах «Роберт Бош».

ПРЕДУПРЕЖДЕНИЕ! Использование контрафактной продукции опасно в эксплуатации, может привести к ущербу Вашего здоровья. Изготовление и распространение контрафактной продукции преследуется по Закону в административном и уголовном порядке.

# **Россия**

ООО «Роберт Бош» Сервисный центр по обслуживанию электроинструмента ул. Академика Королева, стр. 13/5 129515, Москва Россия Тел.: +7 (800) 100 800 7 E-Mail: pt-service@ru.bosch.com Полную информацию о расположении сервисных центров Вы можете получить на официальном сайте www.bosch-pt.ru либо по телефону справочно-сервисной службы Bosch 8-800-100-8007 (звонок бесплатный).

# **Беларусь**

ИП «Роберт Бош» ООО Сервисный центр по обслуживанию электроинструмента ул. Тимирязева, 65А-020 220035, г. Минск Беларусь Тел.: +375 (17) 254 78 71 Тел.: +375 (17) 254 79 15/16 Факс: +375 (17) 254 78 75 E-Mail: pt-service@by.bosch.com Официальный сайт: www.bosch-pt.by

# **Казахстан**

ТОО «Роберт Бош» Сервисный центр по обслуживанию электроинструмента ул. Сейфуллина 51 050037 г. Алматы Казахстан Тел.: +7 (727) 232 37 07 Факс: +7 (727) 251 13 36 E-Mail: pt-service@kz.bosch.com Официальный сайт: www.bosch-pt.kz

# **Утилизация**

Отслужившие свой срок электроинструменты, принадлежности и упаковку следует сдавать на экологически чистую рекуперацию отходов.

# **Только для стран-членов ЕС:**

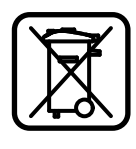

Не выбрасывайте электроинструменты в бытовые отходы! Согласно Европейской Директиве 2002/96/EС о старых электрических и электронных инструментах и приборах и

адекватному предписанию национального права, отслужившие свой срок электроинструменты должны отдельно собираться и сдаваться на экологически чистую утилизацию.

**Возможны изменения.**

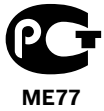